#### Slicer Welcome

#### Sonia Pujol, Ph.D. Brigham and Women's Hospital Harvard Medical School

Slicer Welcome - Sonia Pujol, Ph.D., NA-MIC ARR 2011-2012 2012

# Goal'

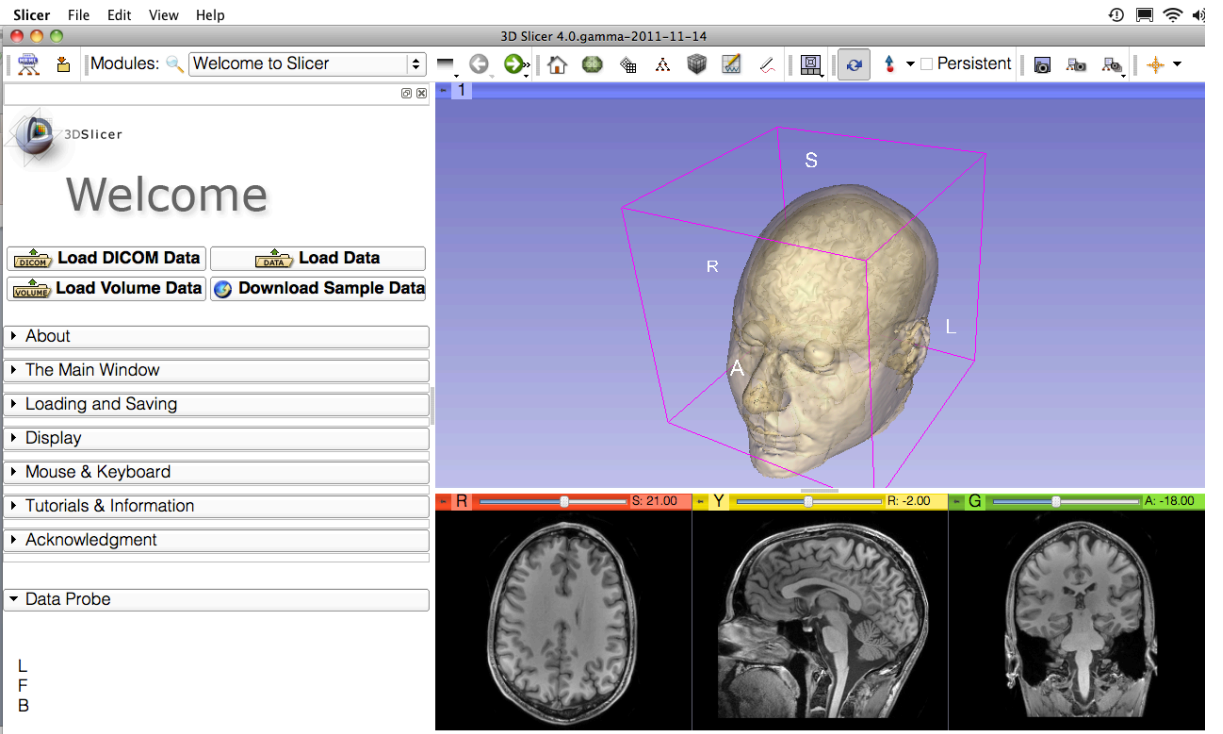

This tutorial is a short introduction to the Welcome module of the Slicer open-source software.

## Slicer4 Basics

- Slicer is an open-source software for segmentation, registration and visualization of medical imaging data
- The platform is developed through a multiinstitution effort of several NIH funded largescale consortia.
- Slicer is for medical research only, and is not FDA approved

#### Slicer4 Basics

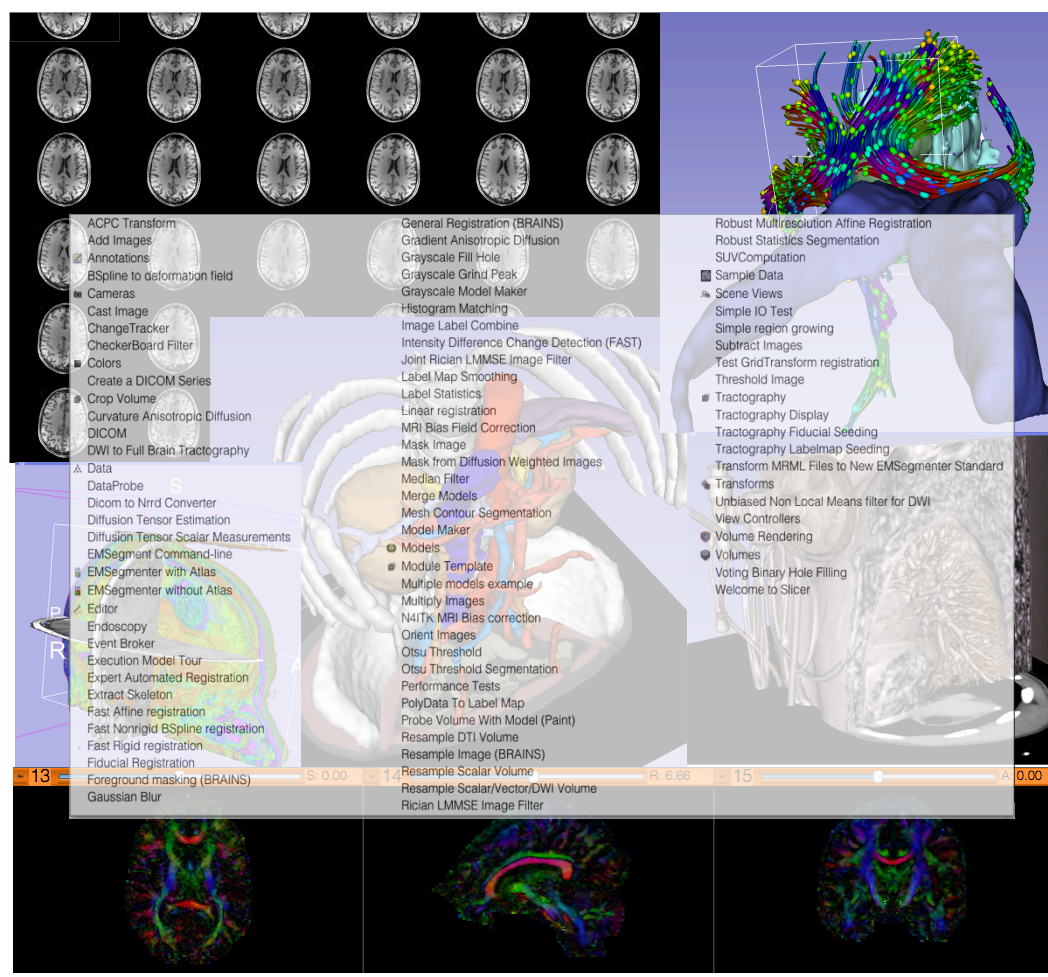

Slicer4 contains 92 modules for image segmentation, registration and 3D visualization of medical imaging data.

Images courtesy of Ron Kikinis, MD

Slicer Welcome - Sonia Pujol, Ph.D., NA-MIC<br>4 ARR'2011>2012

# Supported Platforms

• Slicer is a multi-platform software developed and maintained on Mac OSX, Linux 64 & 32, and Windows 64 & 32.

• Slicer requires a minimum of 2 GB of RAM and a dedicated graphic accelerator with 64 MB of on-board graphic memory.

## 3DSlicer version 4.0

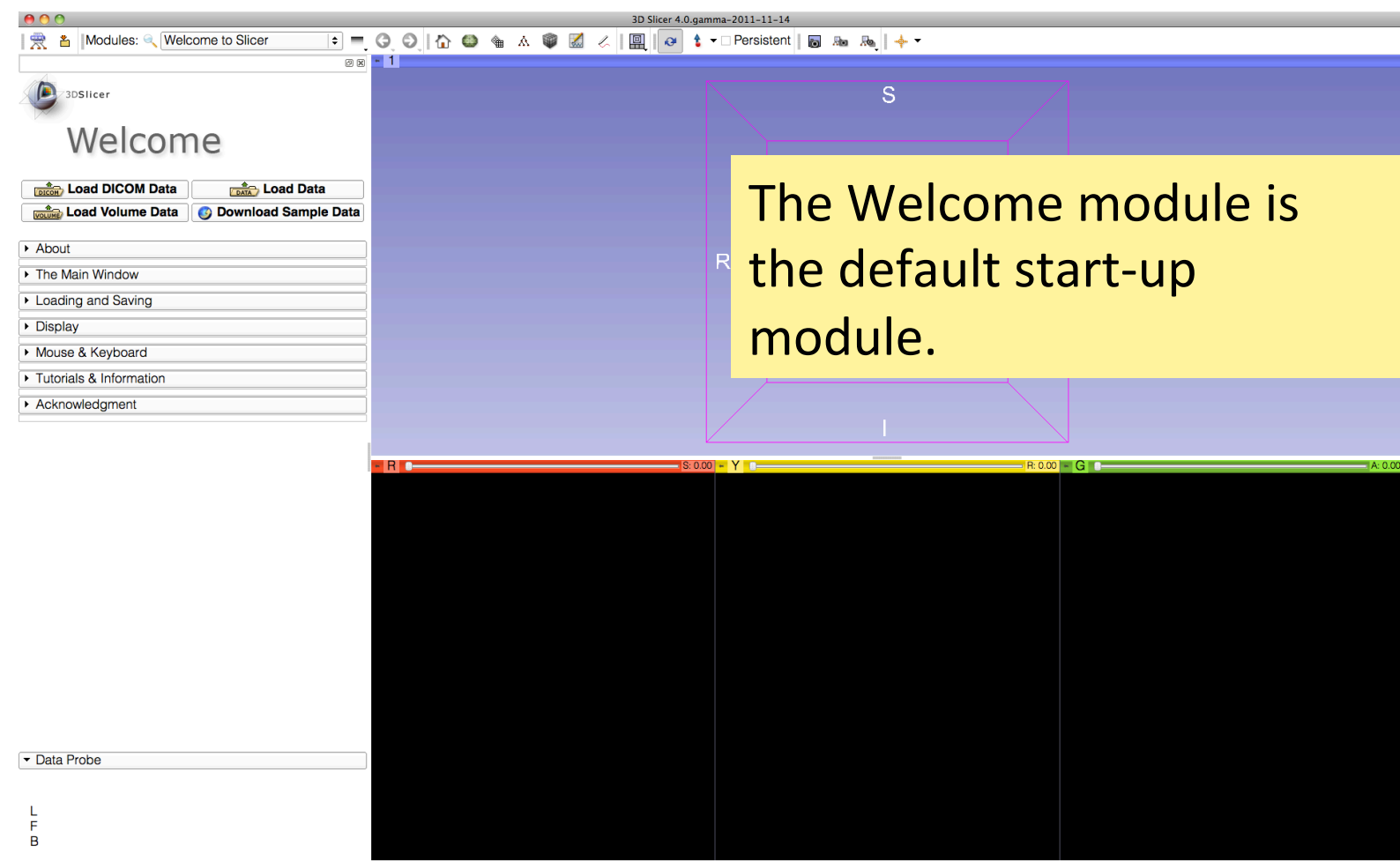

None RAS: (125.0, -125.0, 1.0),

## Welcome to Slicer

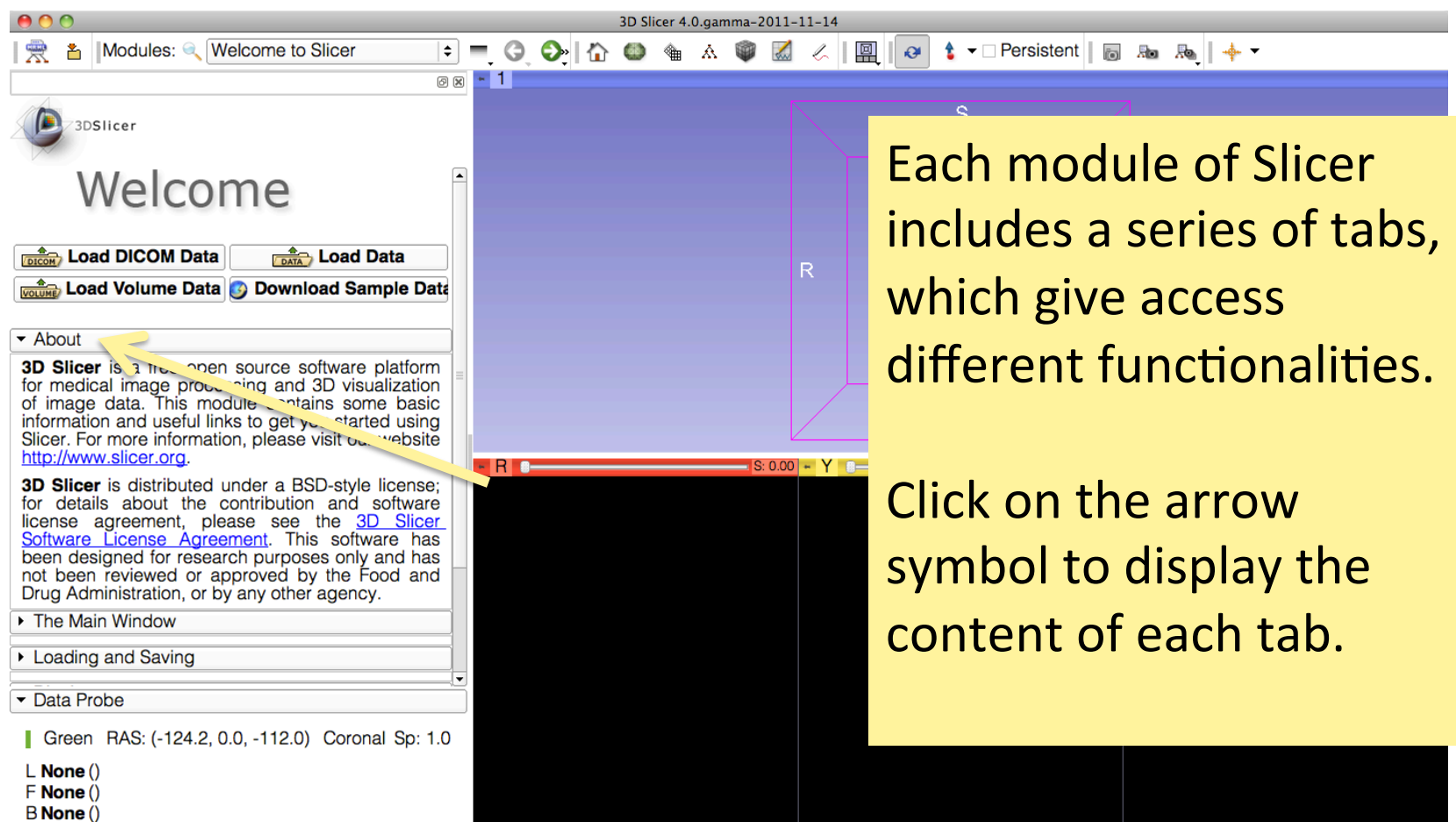

/h

# Slicer Welcome

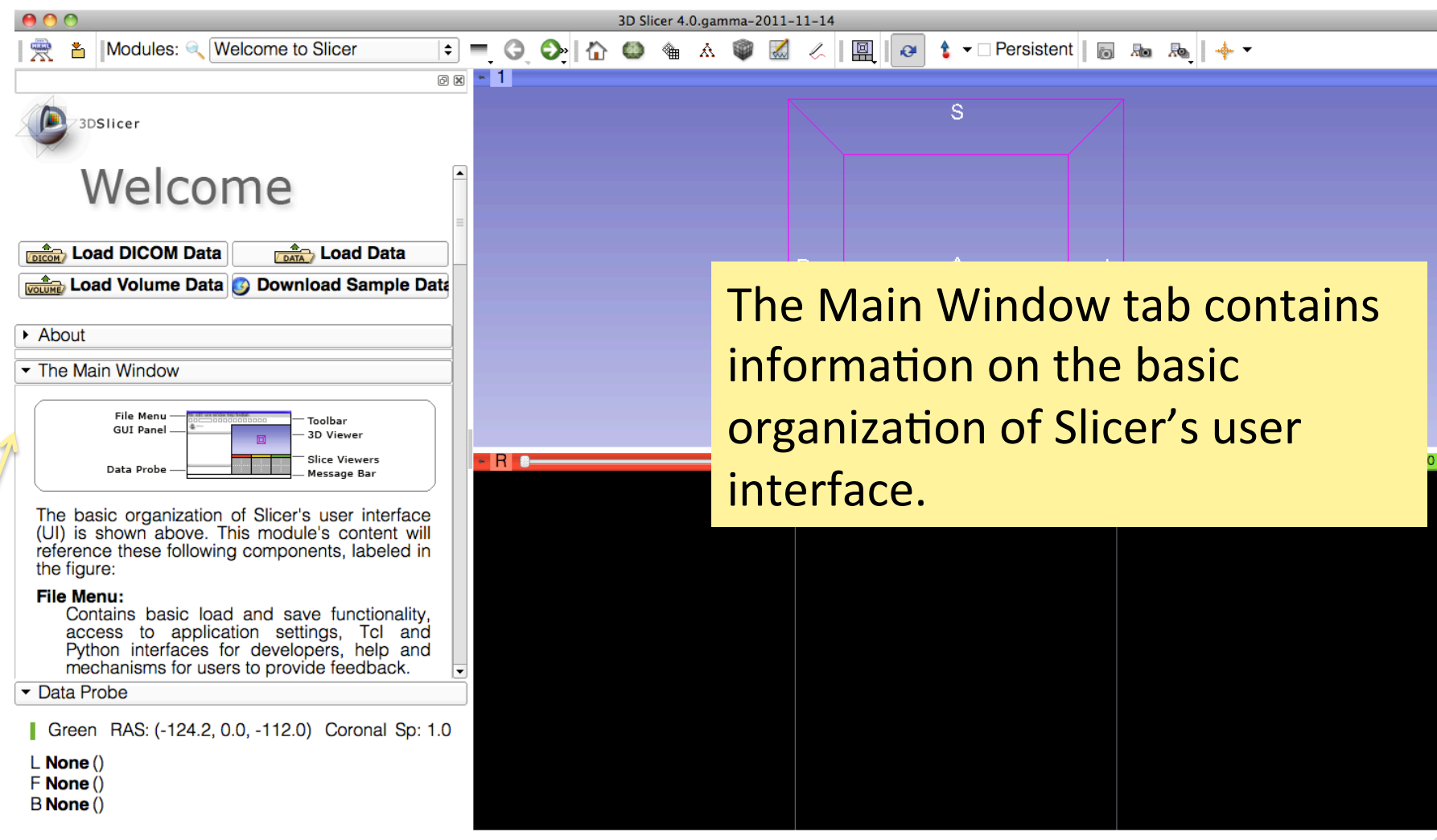

## Slicer User Interface

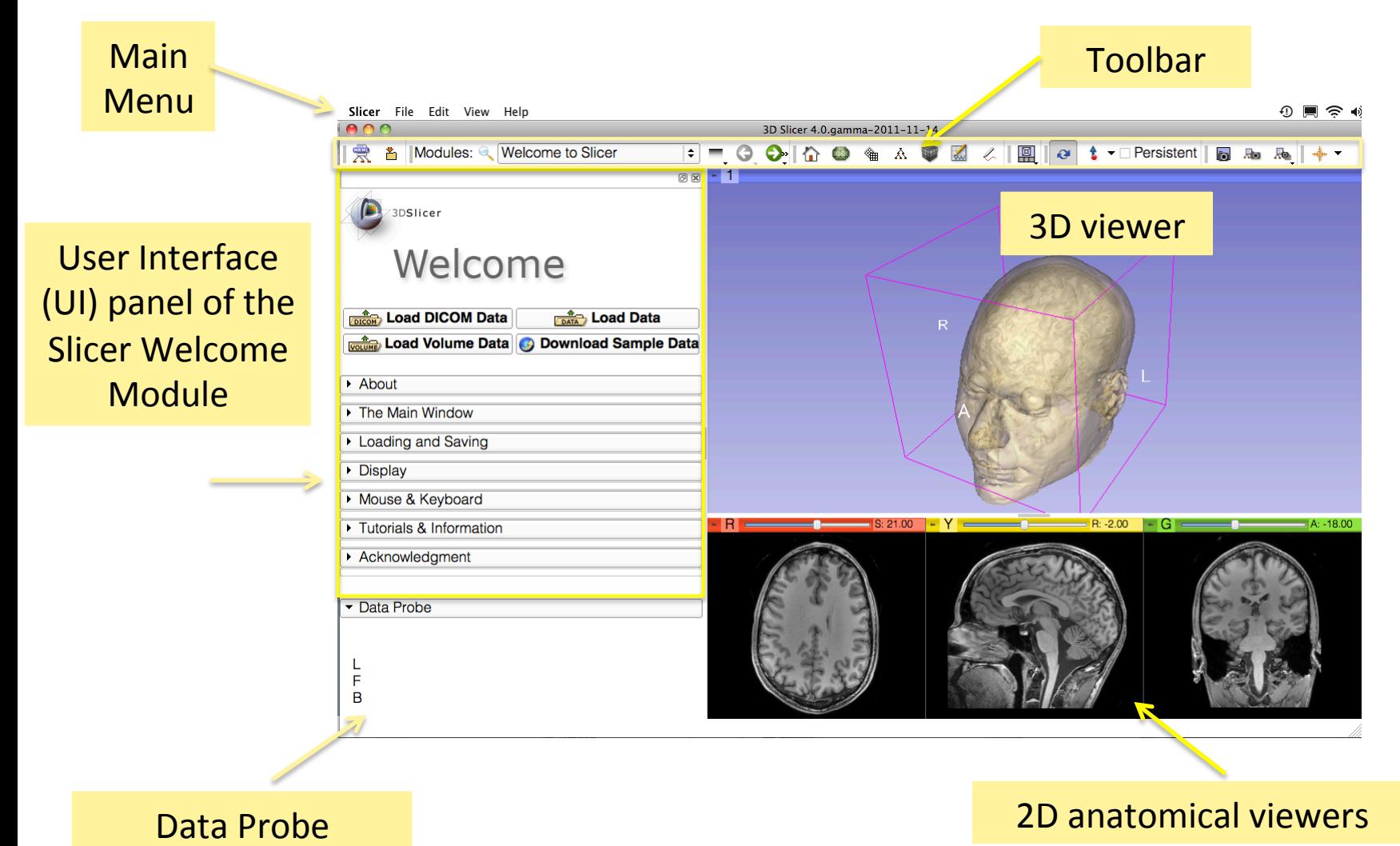

Slicer Welcome - Sonia Pujol, Ph.D., NA-MIC ARR 2011-2012

## Welcome Module

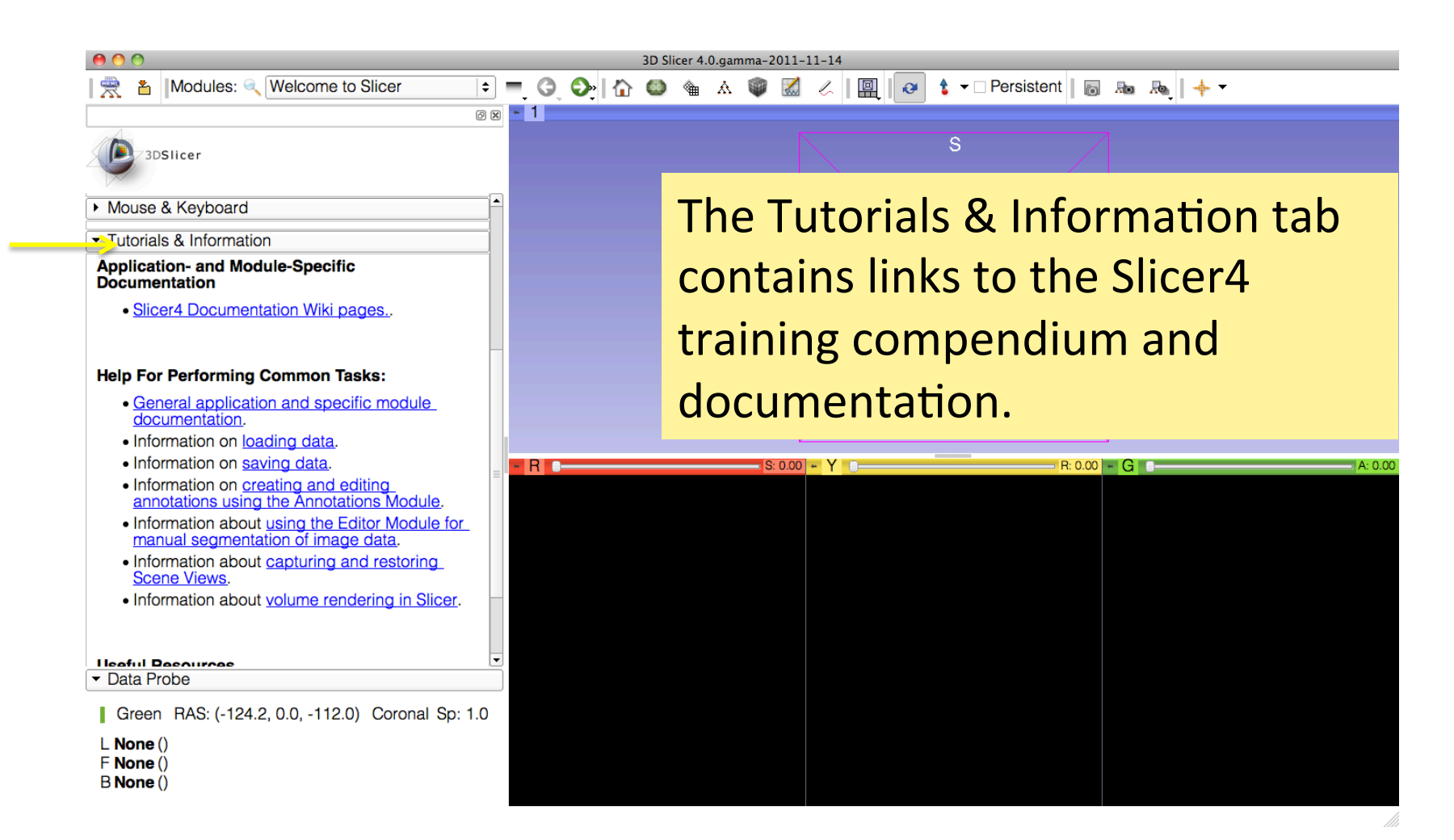

## Slicer4.0 Documentation &Training

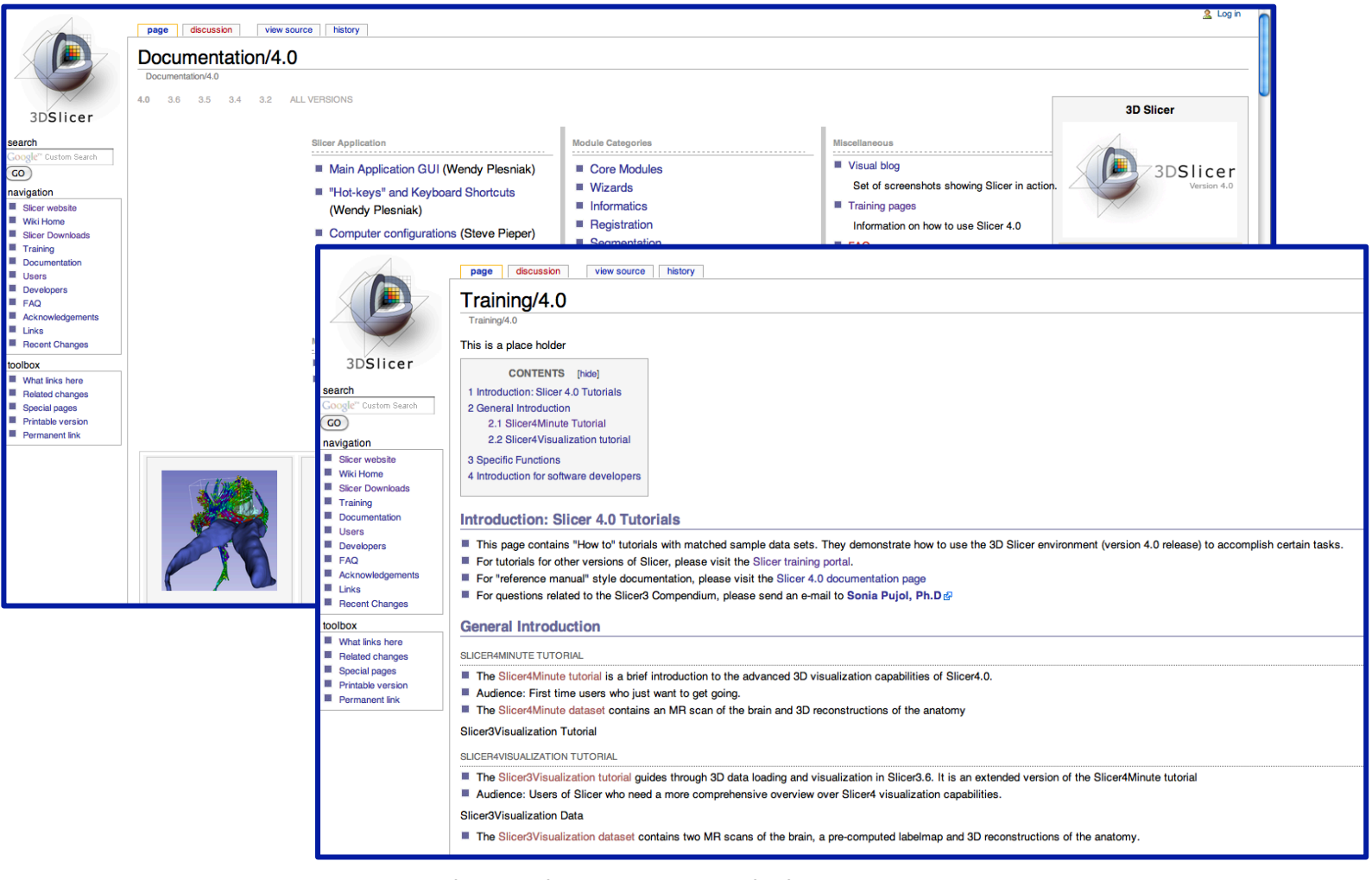

Slicer Welcome - Sonia Pujol, Ph.D., NA-MIC e Soman ajoi, m.b., in the twice the contract of the 11 and 2011-2012

## Welcome Module

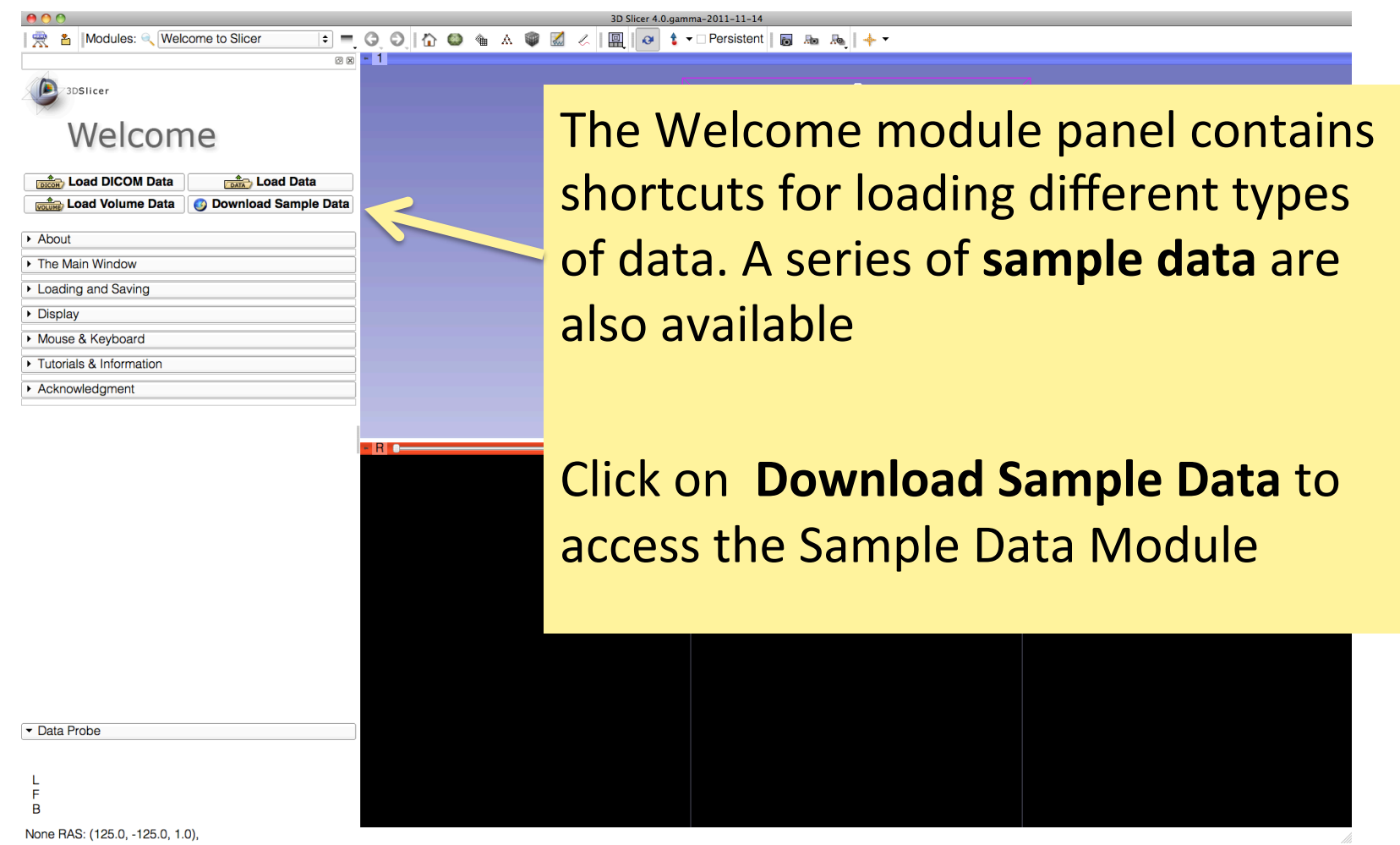

## Sample Data

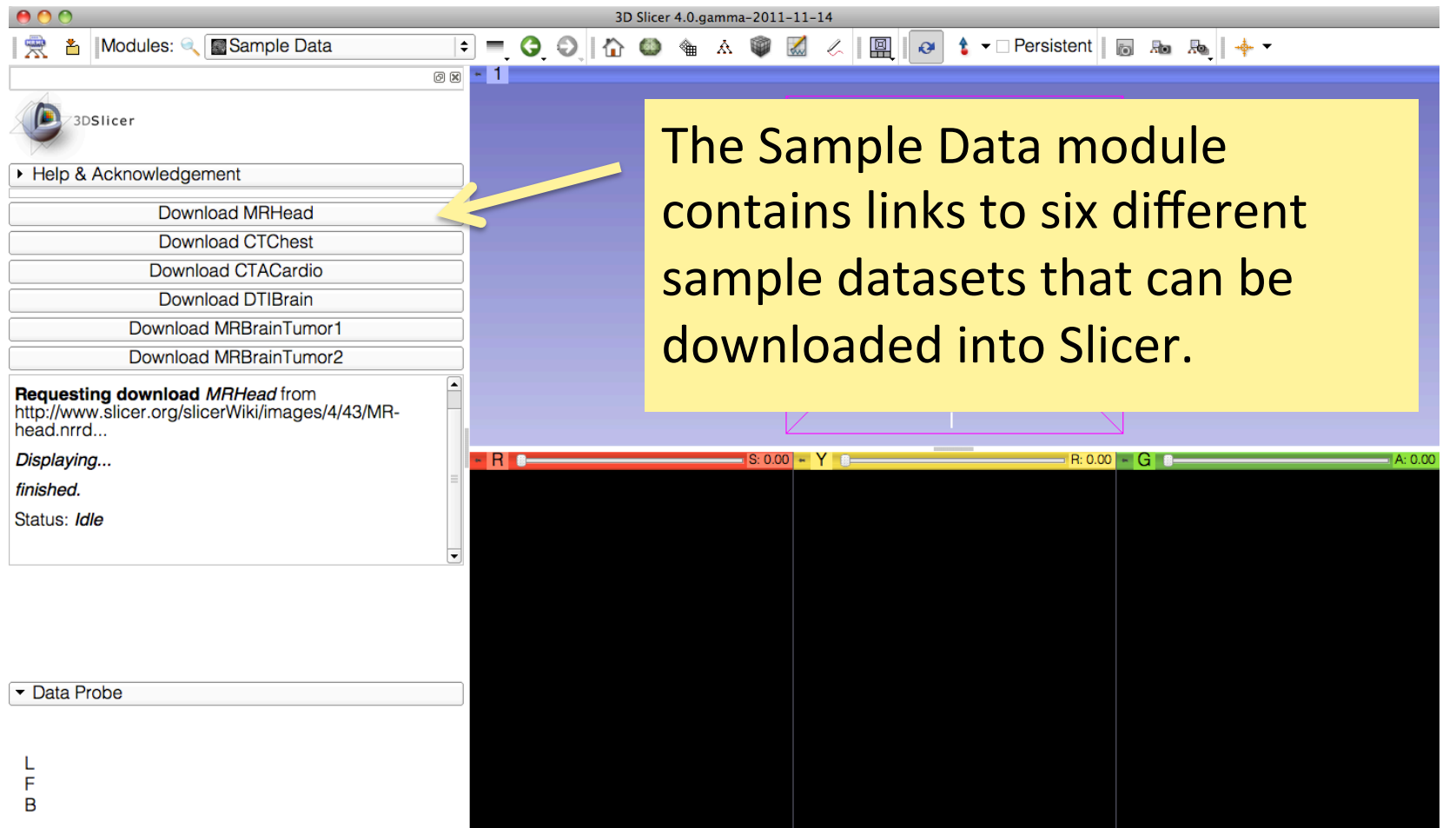

 $L$ <sub>F</sub>B

/h

#### Sample Data

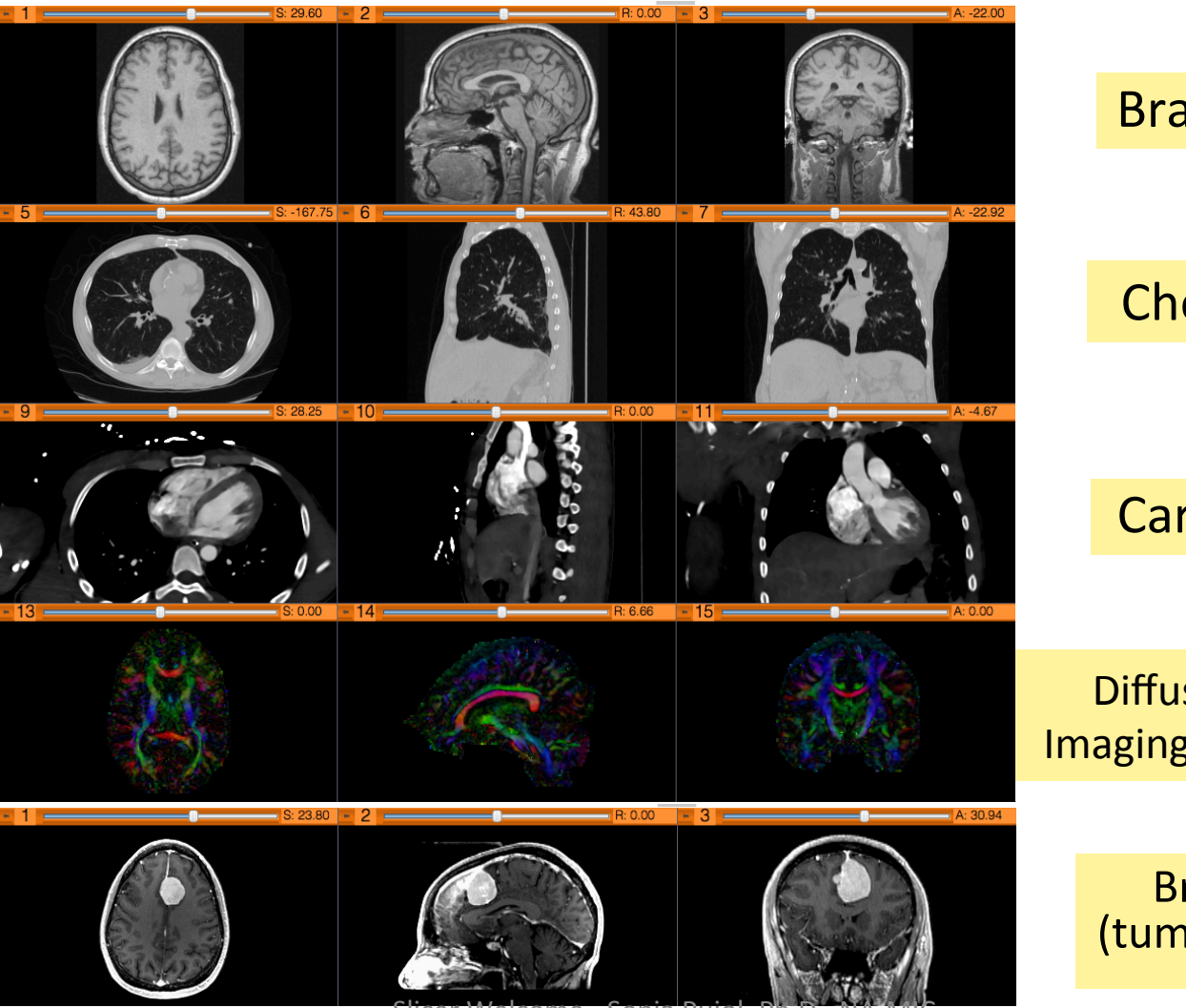

Slicer Welcome - Sonia Pujol, Ph.D., NA-MIC ARR 2011-2012 2012

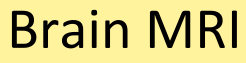

Chest CT

**Cardiac CT** 

Diffusion Tensor Imaging (DTI) Dataset

> Brain MRI (tumor patient)

## Sample Data

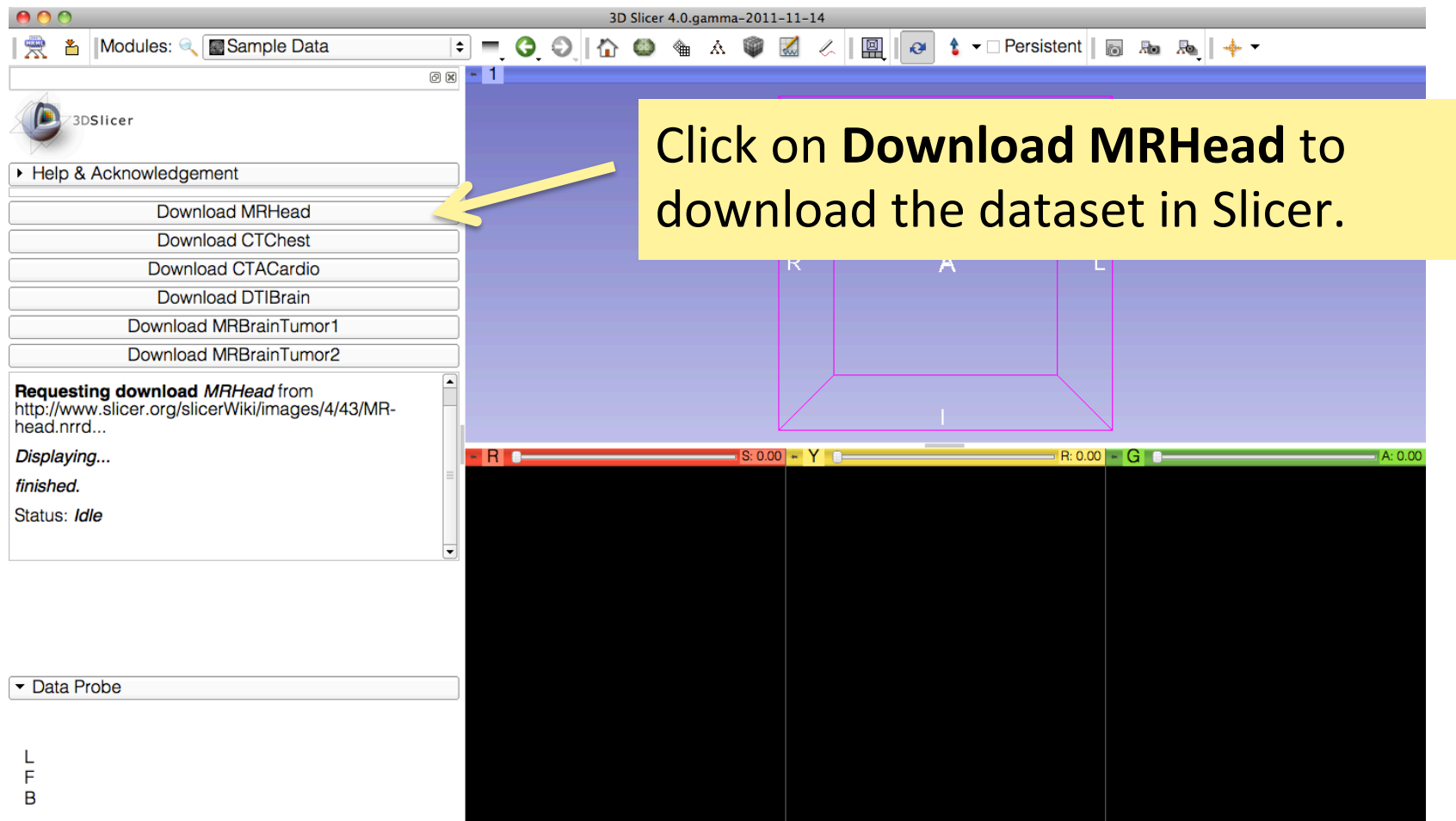

M

## Welcome Module

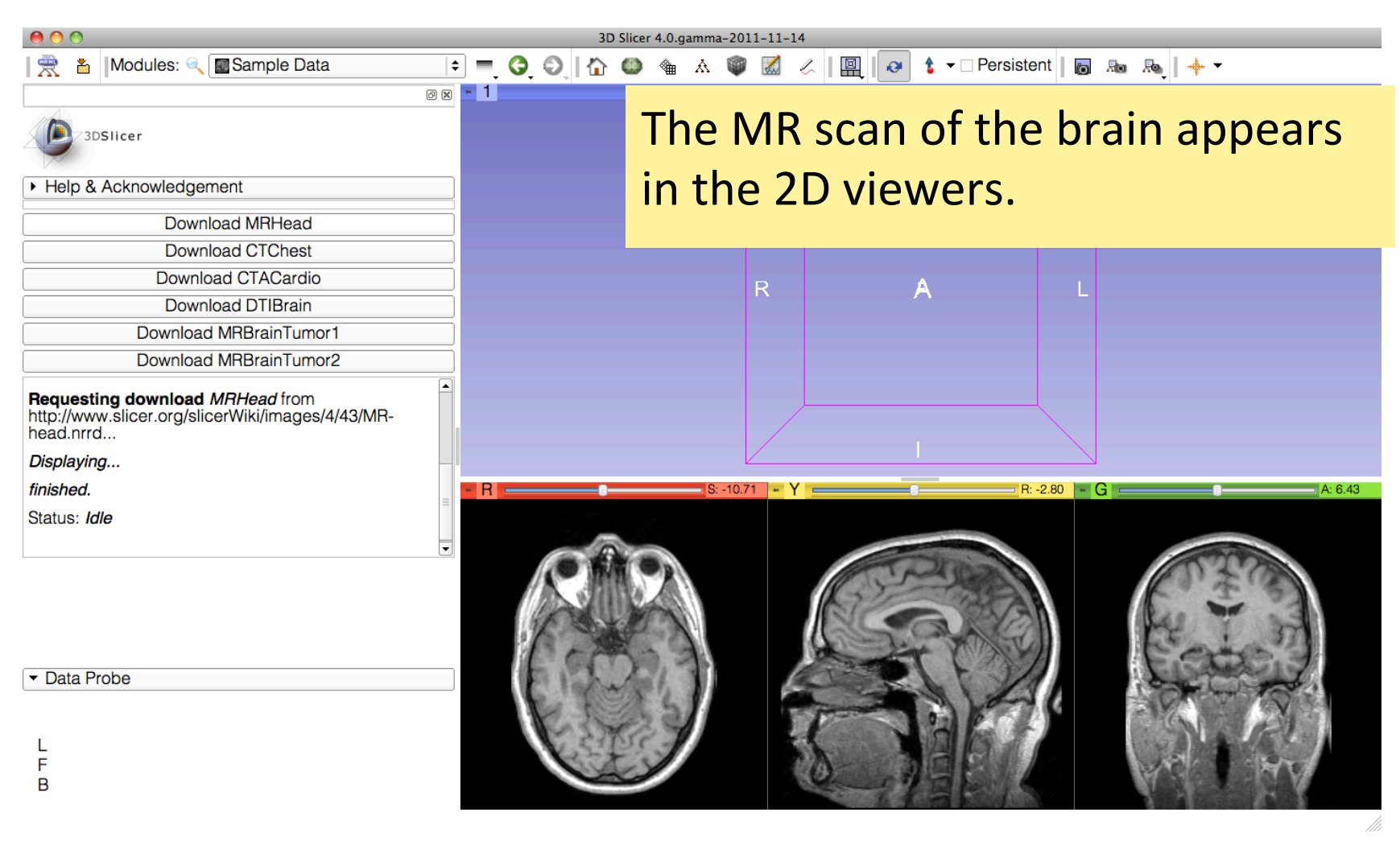

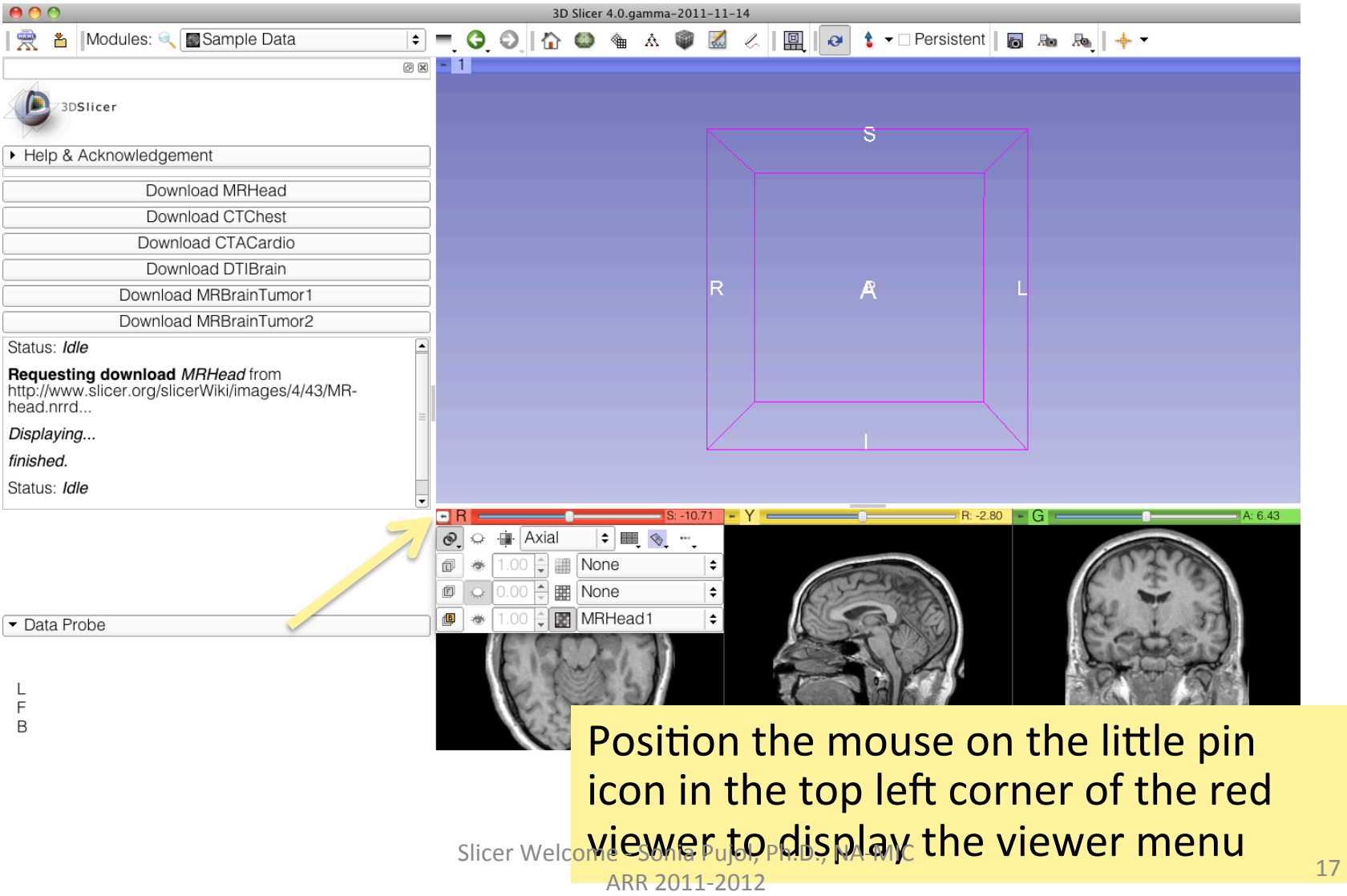

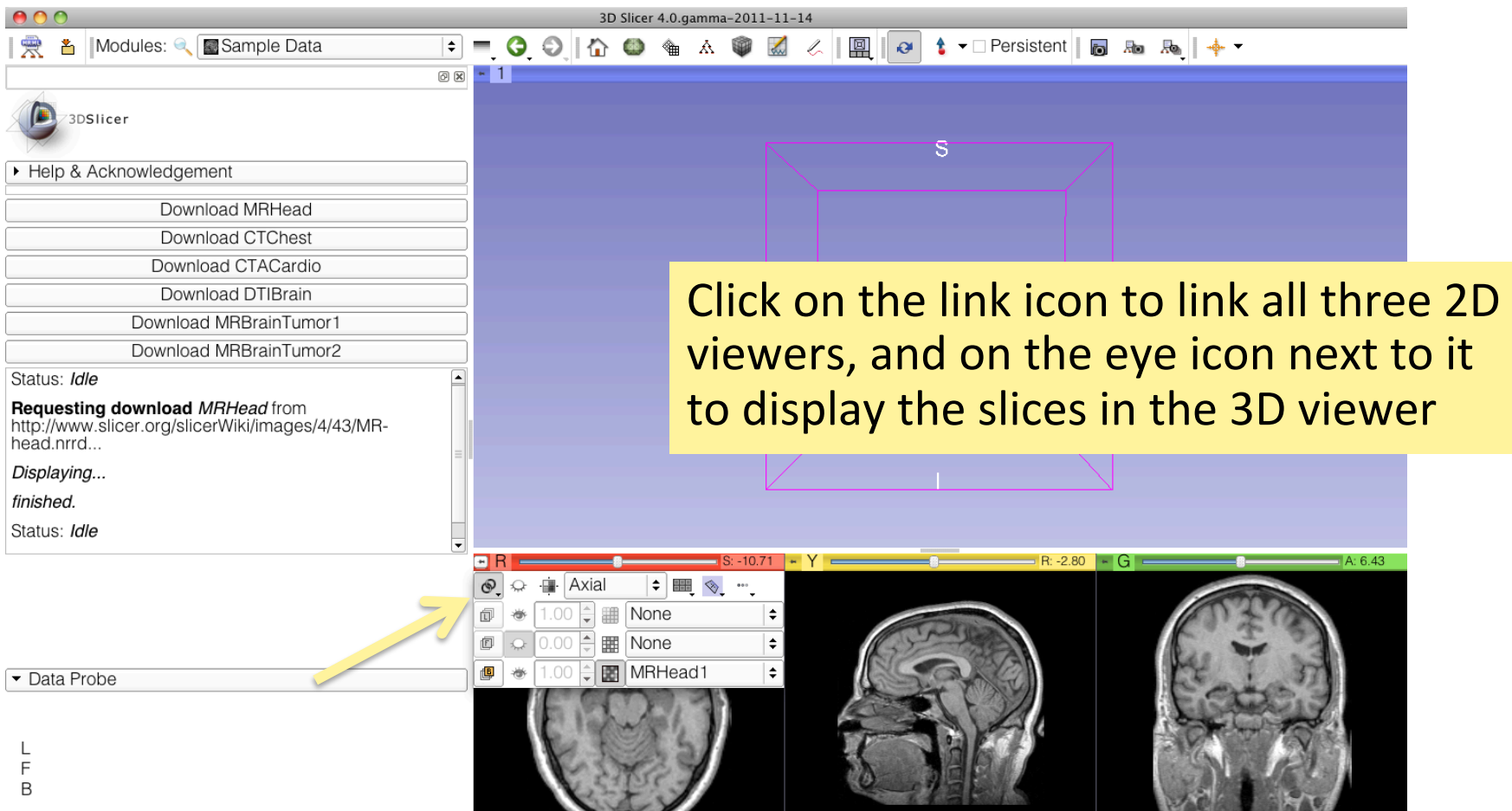

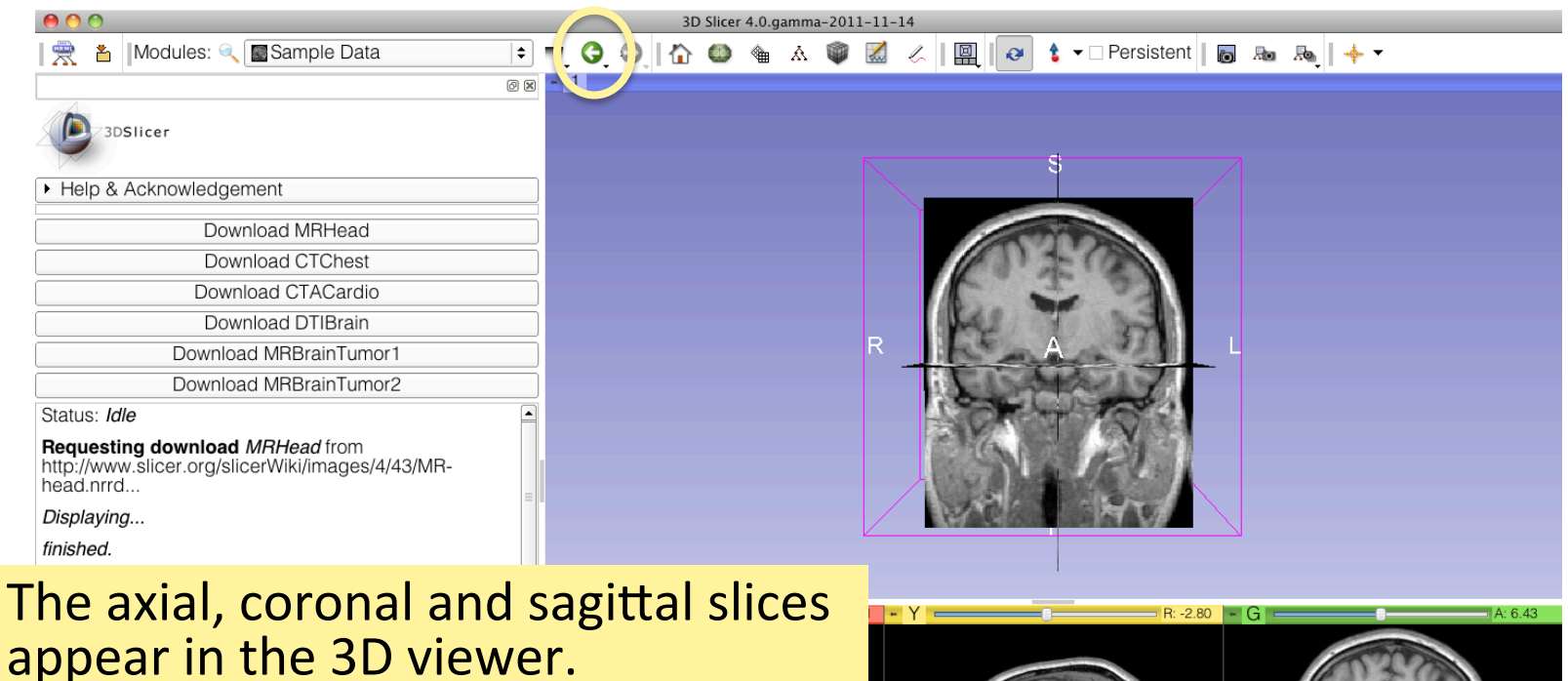

Go back to the Welcome module using the green arrow in the toolbar

 $\overline{B}$ 

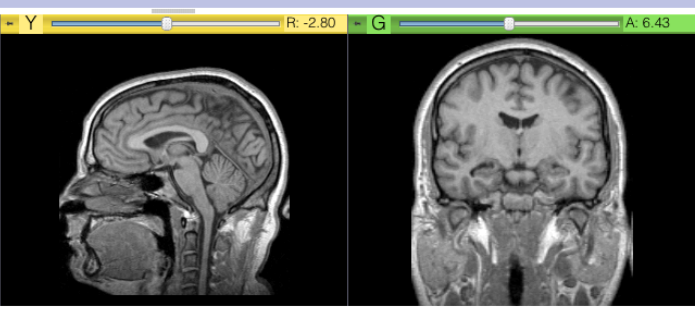

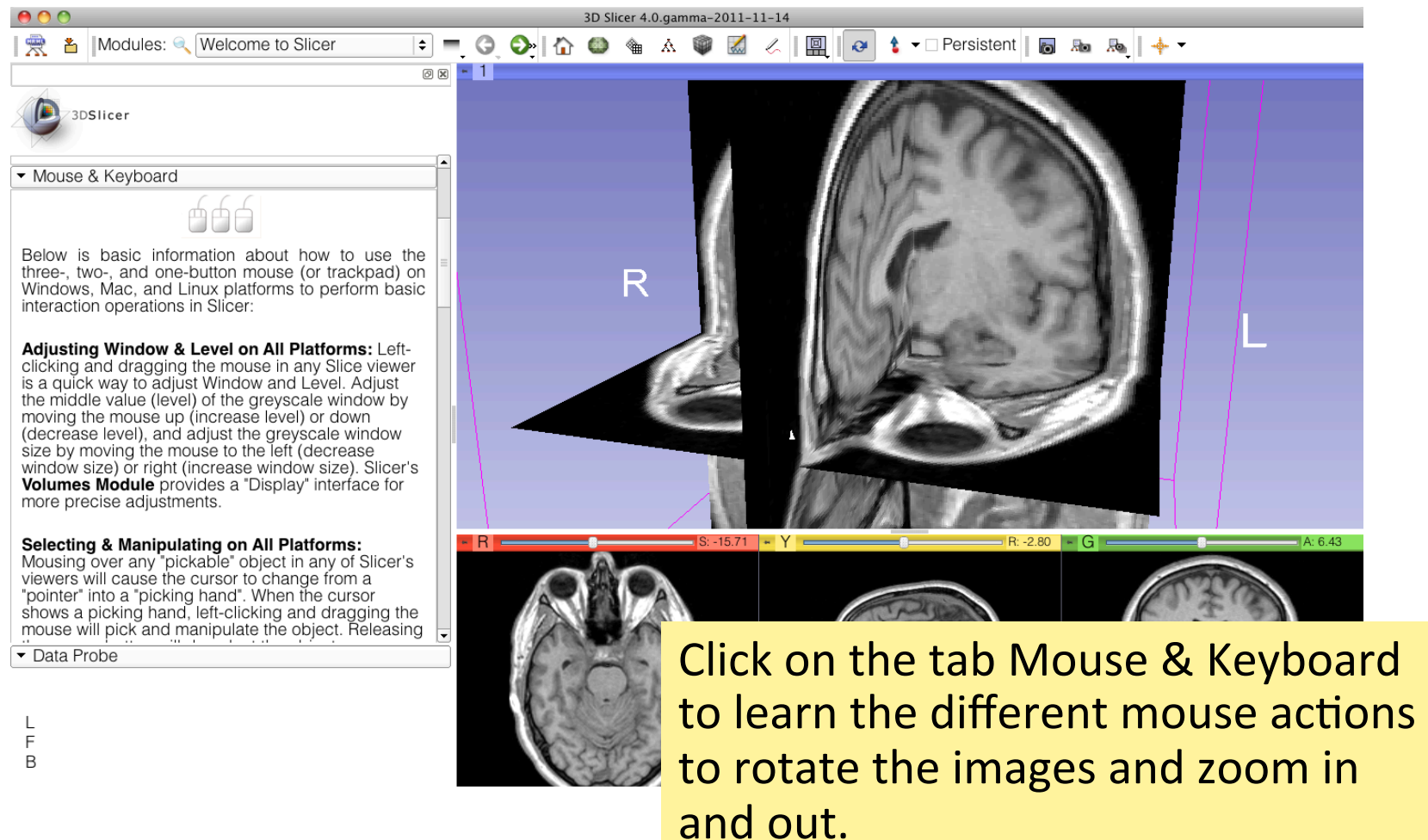

## Going Further

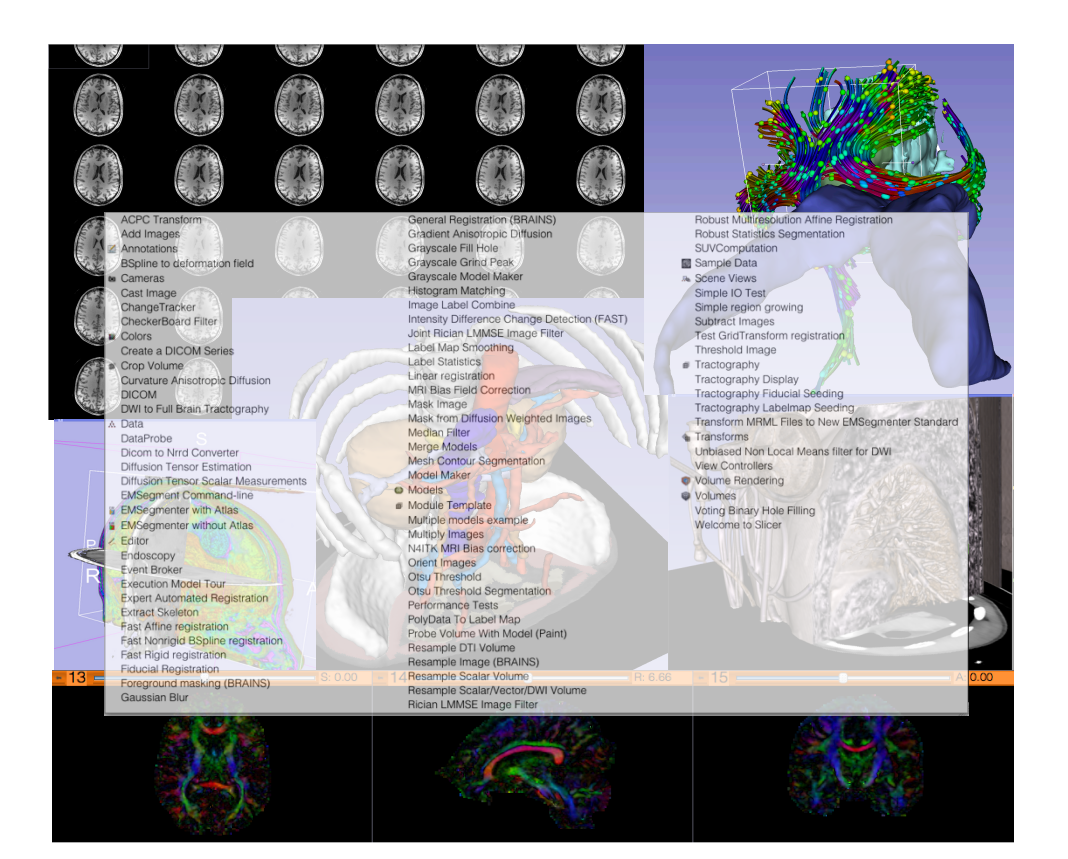

To learn more about Slicer and its different functionalities, please visit the Slicer4.0 compendium'

#### http://www.slicer.org/slicerWiki/index.php/Documentation/4.0/Training

## Acknowledgments'

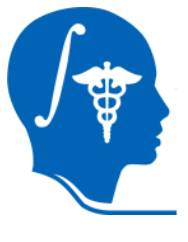

#### National Alliance for Medical Image Computing

**NIH U54EB005149** 

#### **Neuroimage Analysis Center NIH P41RR013218**